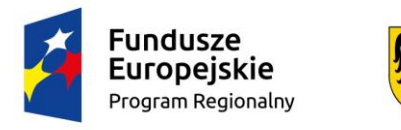

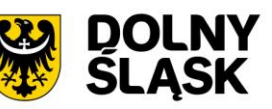

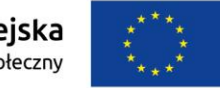

 **Załącznik nr 2** 

## **OPIS PRZEDMIOTU ZAMÓWIENIA**

## **WYPOSAŻENIE PRACOWNI SZKOLNYCH W SPRZĘT TIK**

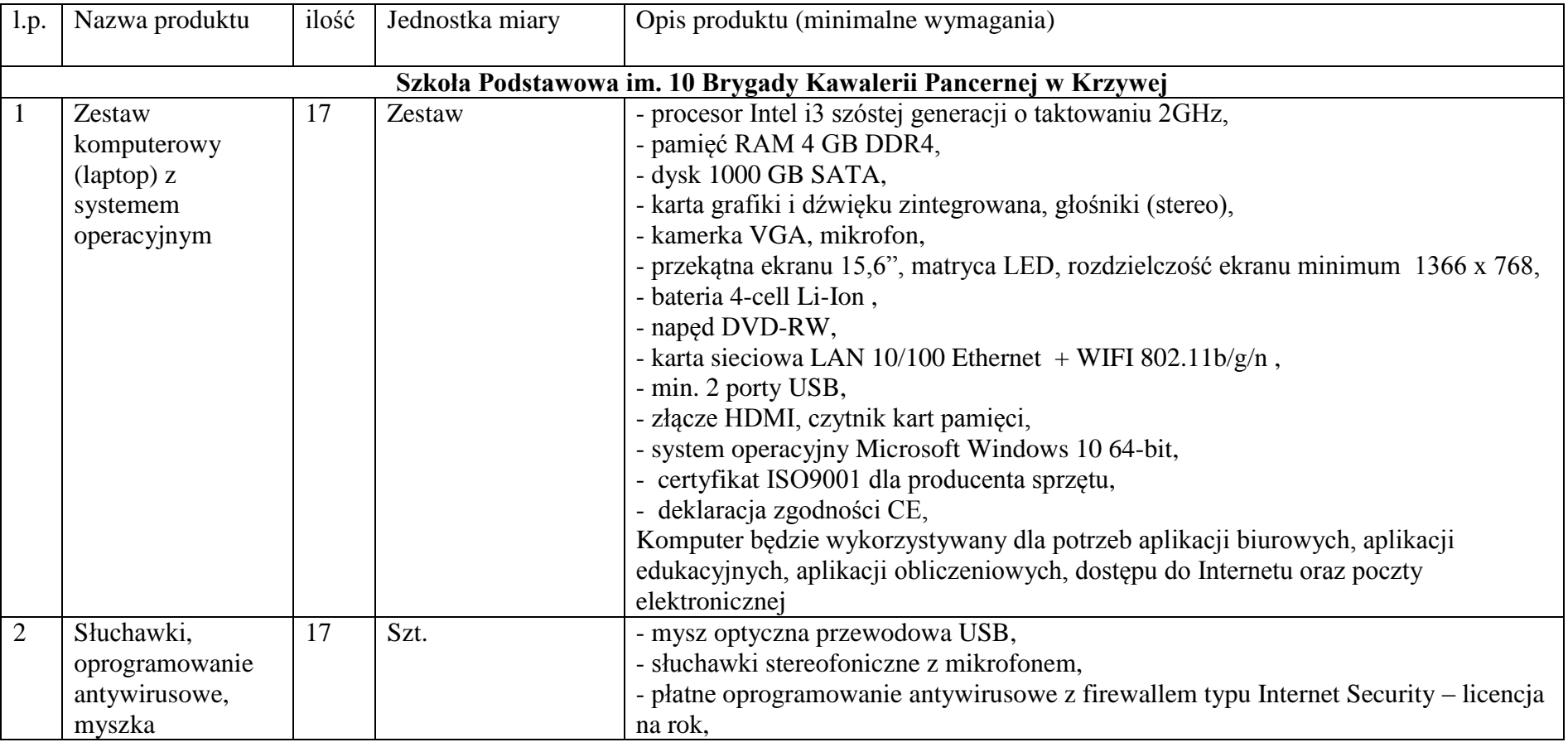

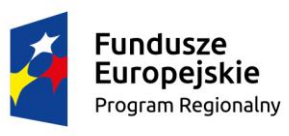

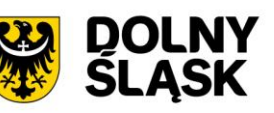

Unia Europejska Europejski Fundusz Społeczny

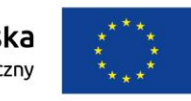

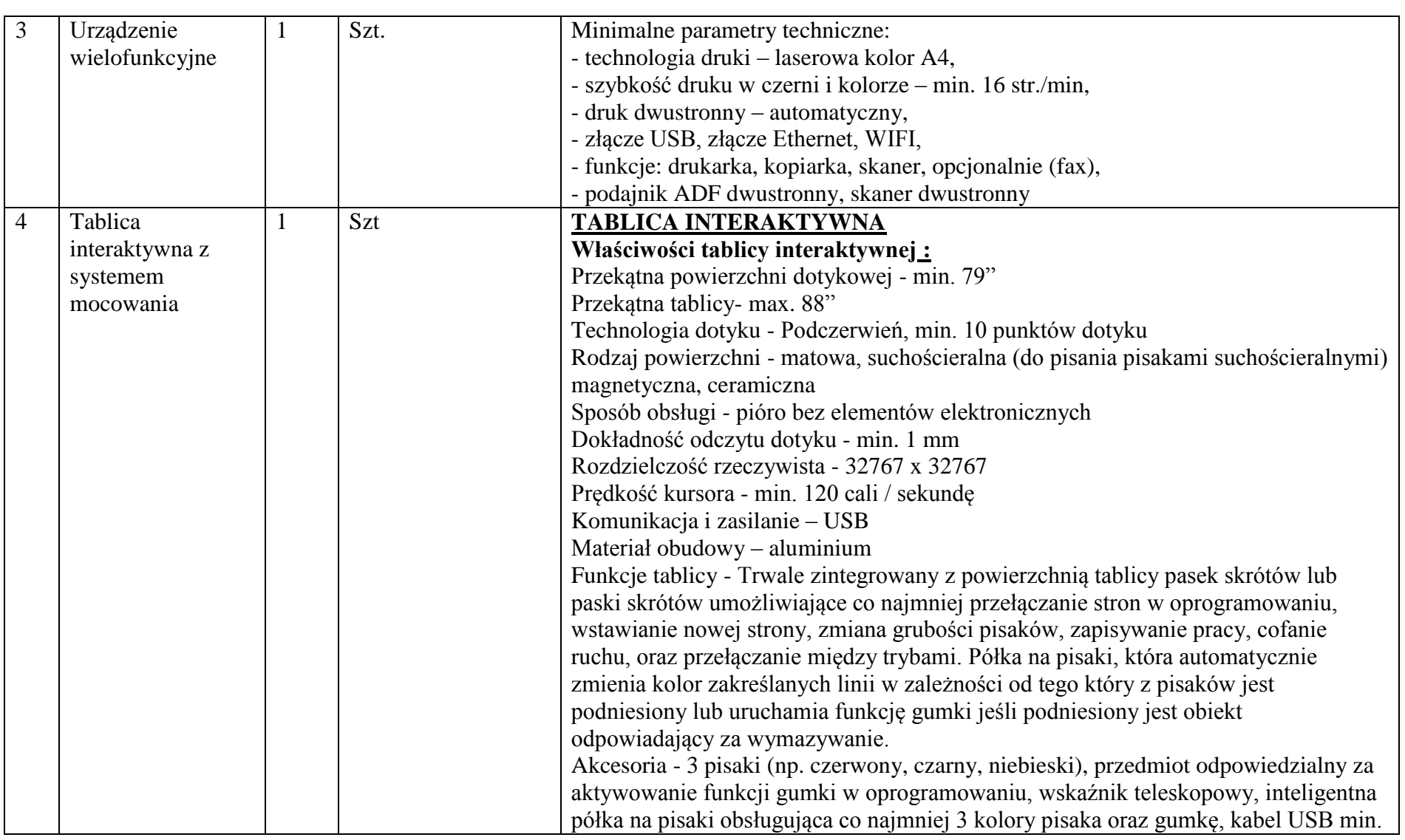

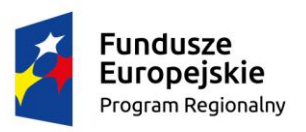

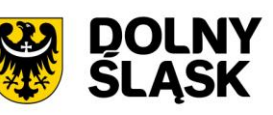

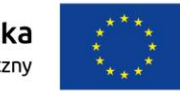

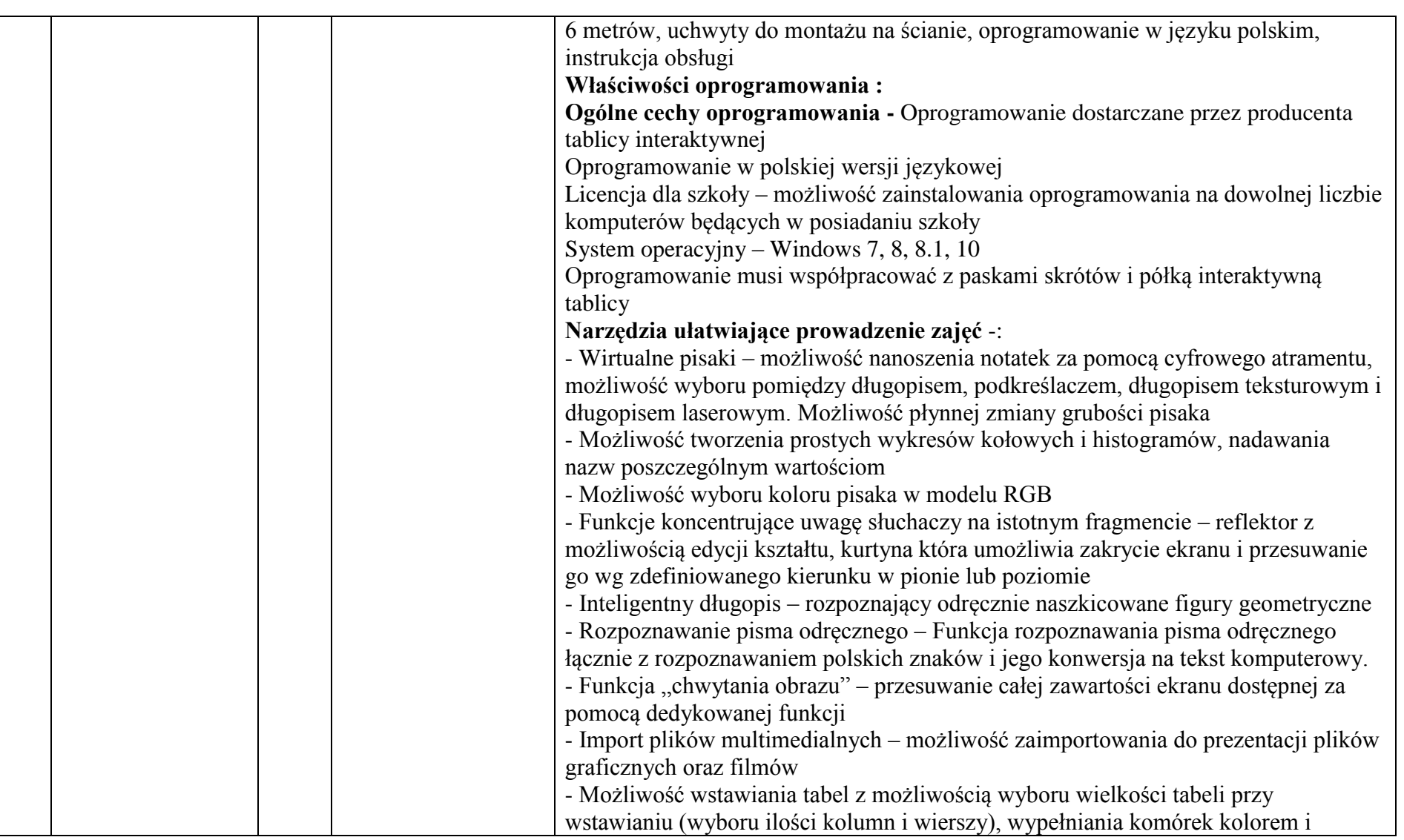

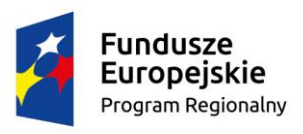

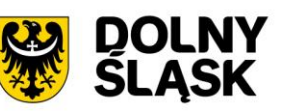

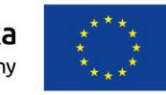

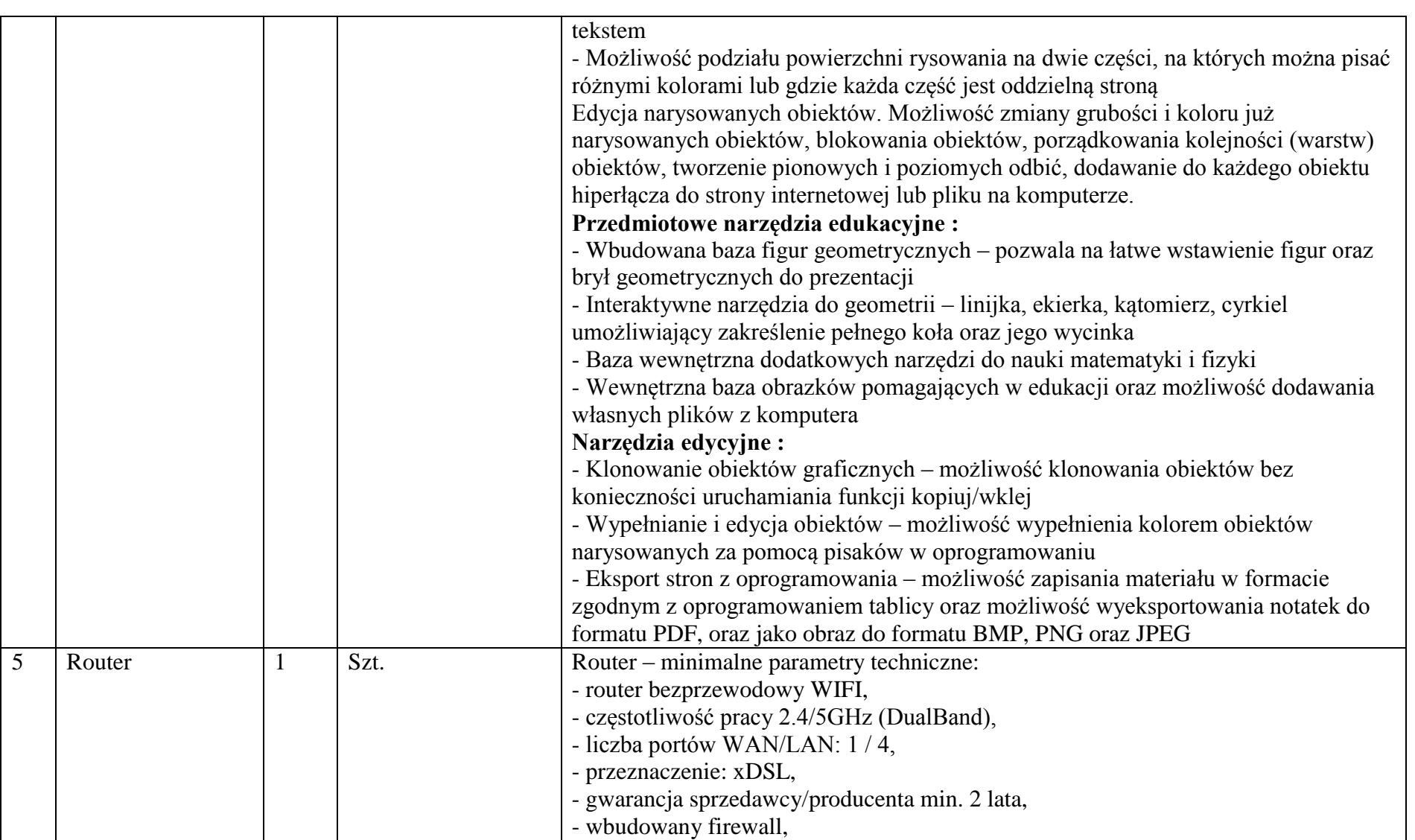

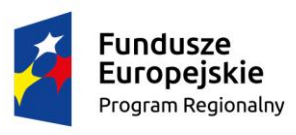

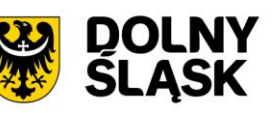

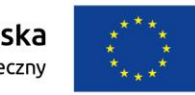

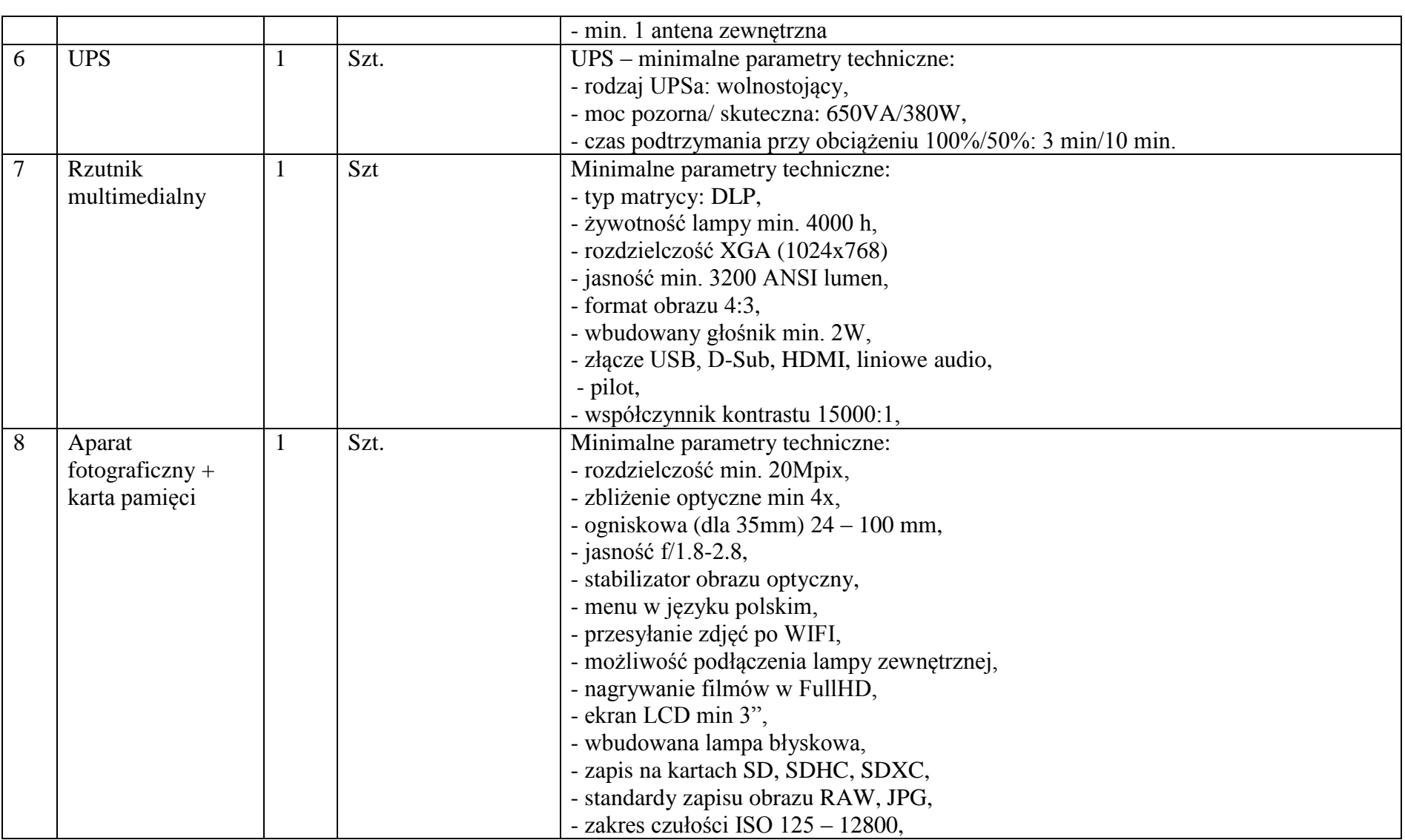

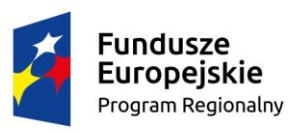

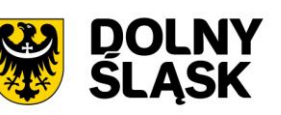

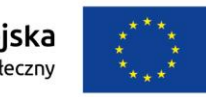

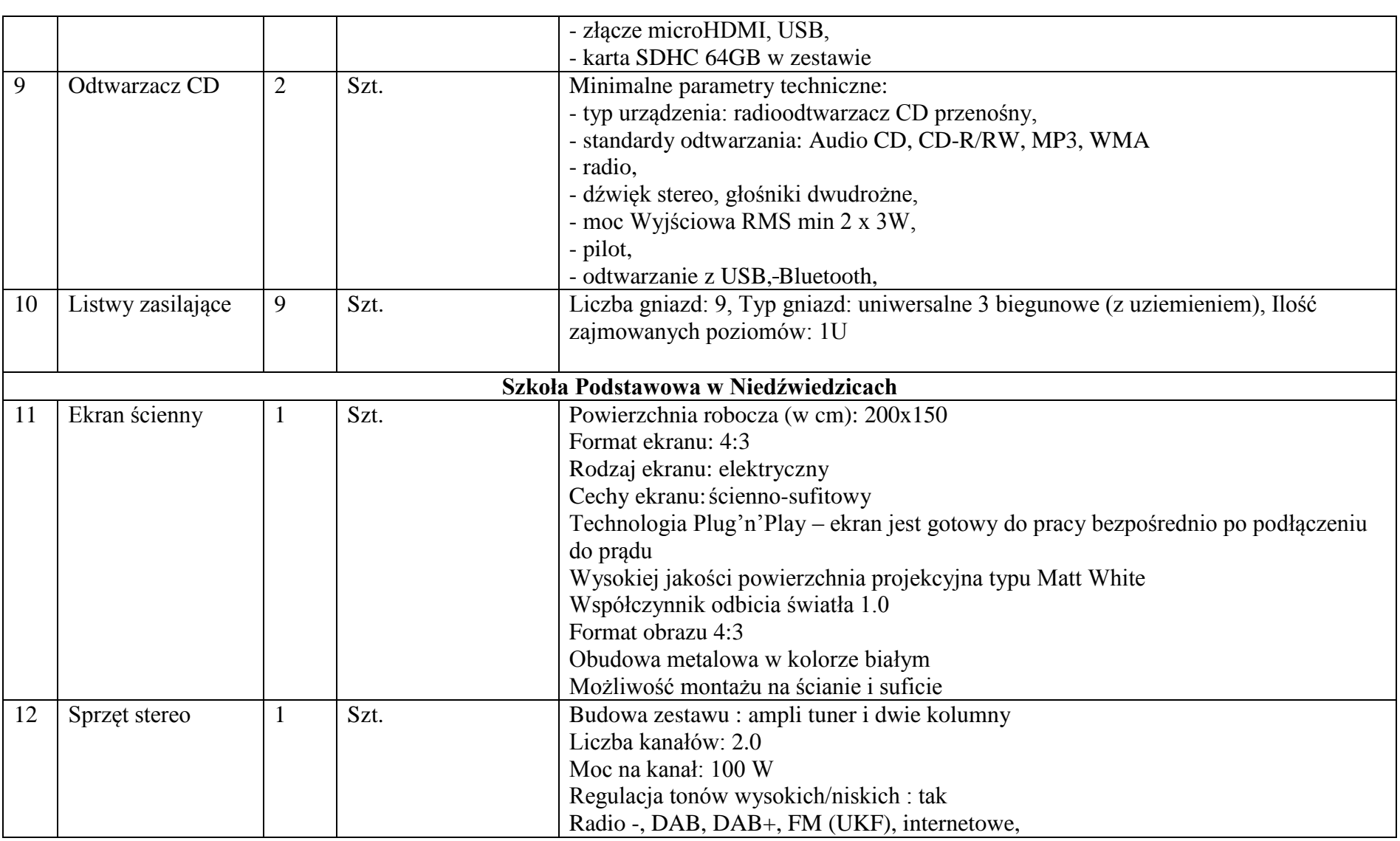

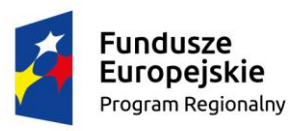

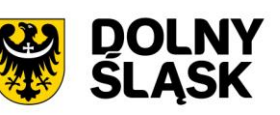

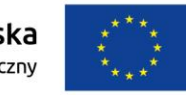

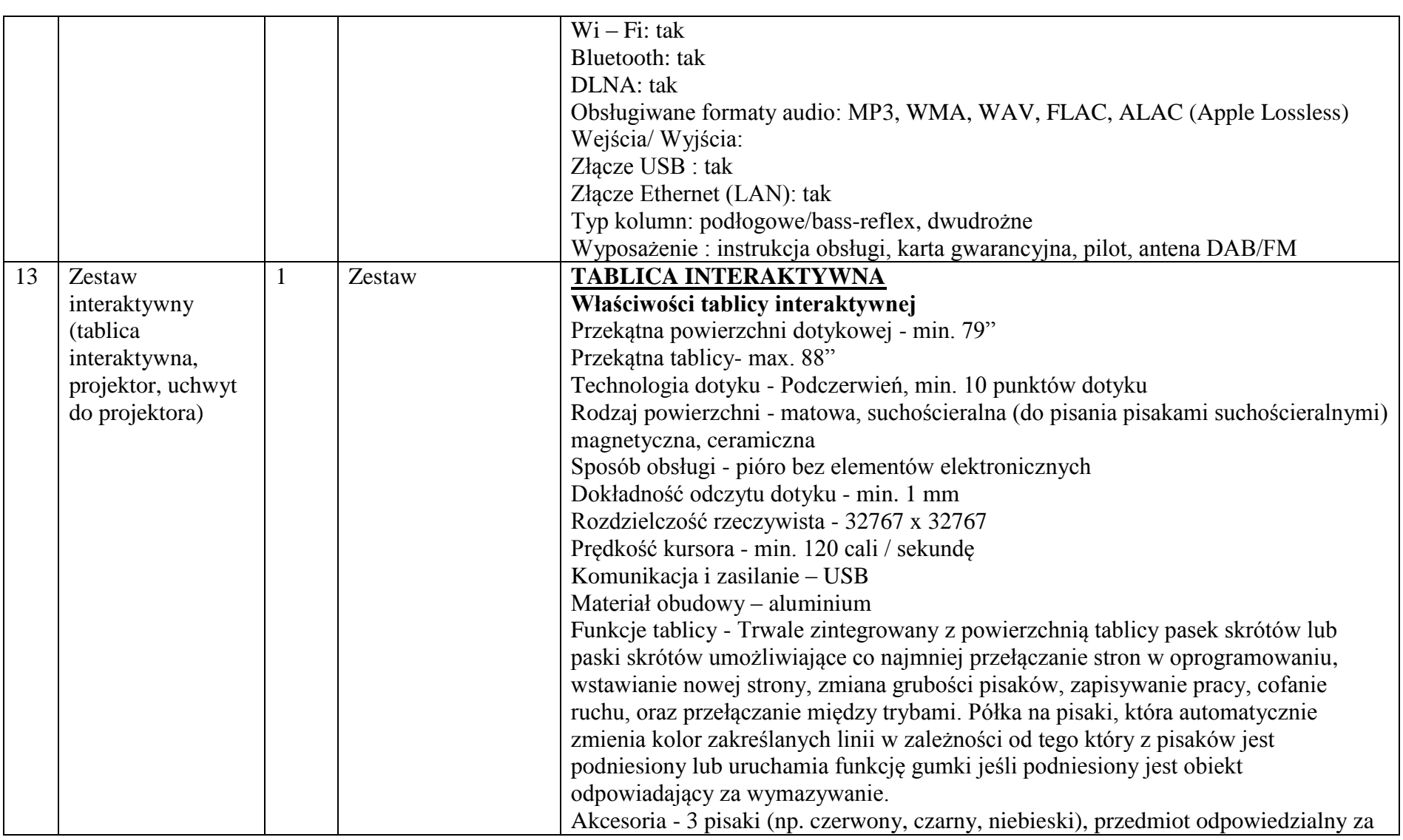

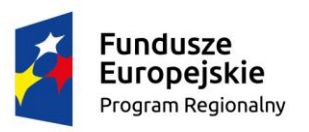

l

┱

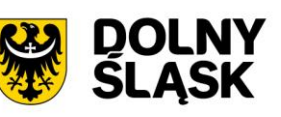

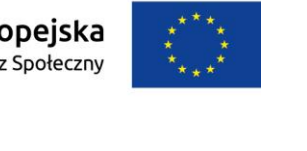

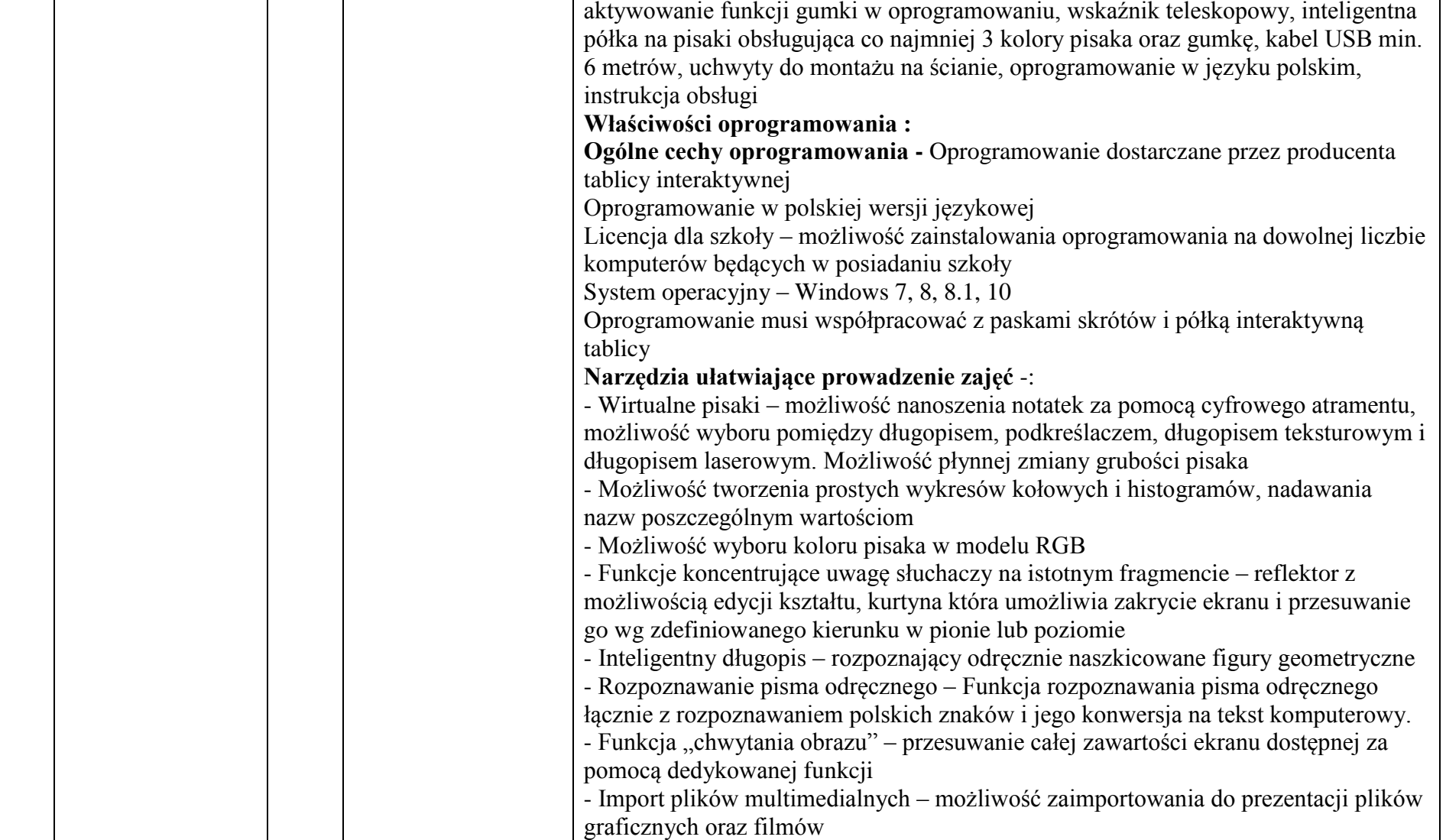

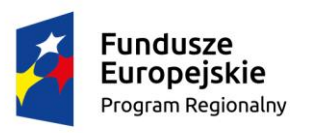

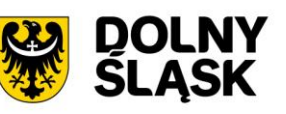

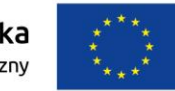

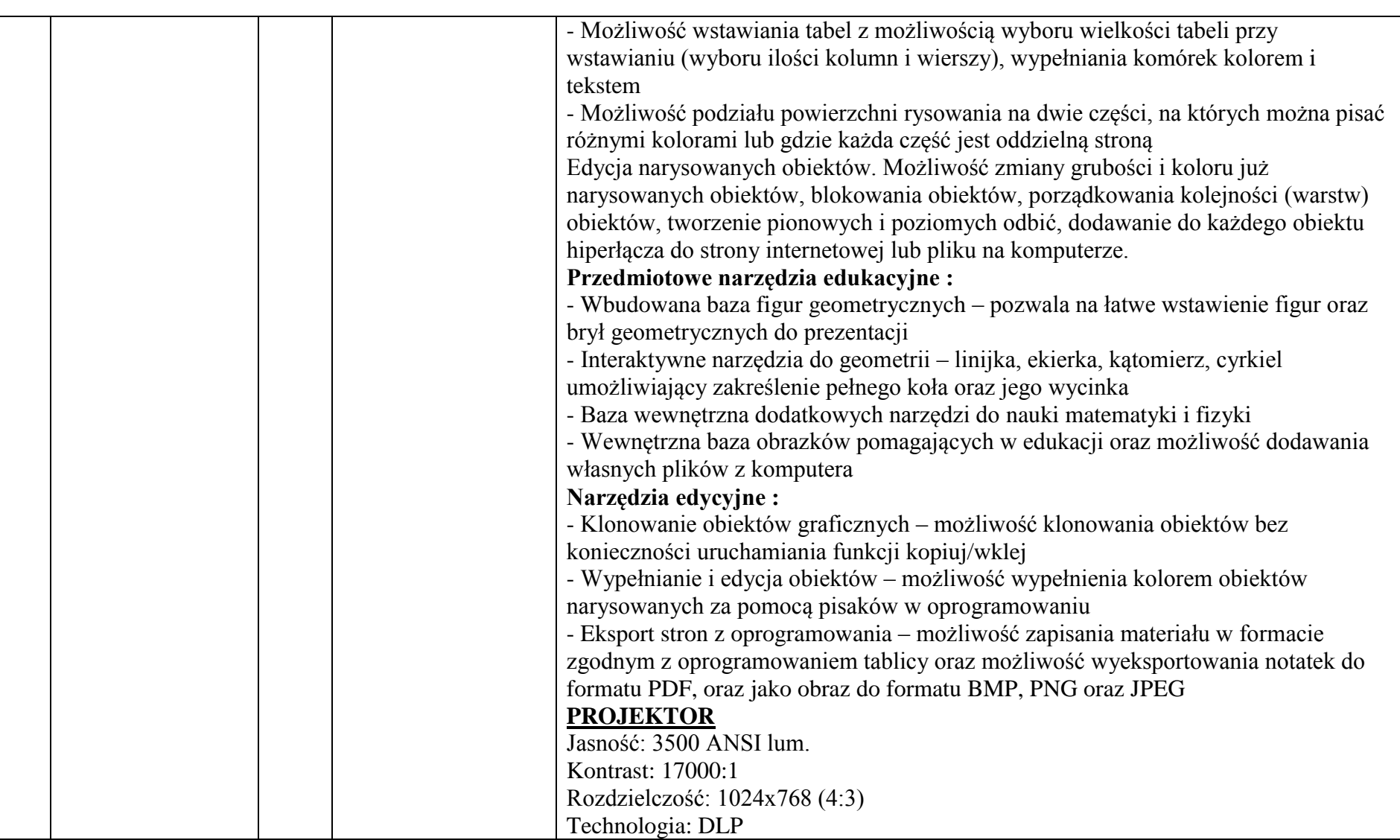

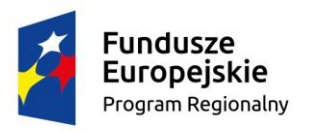

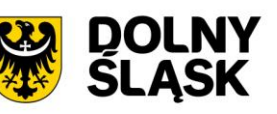

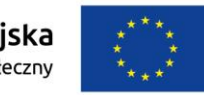

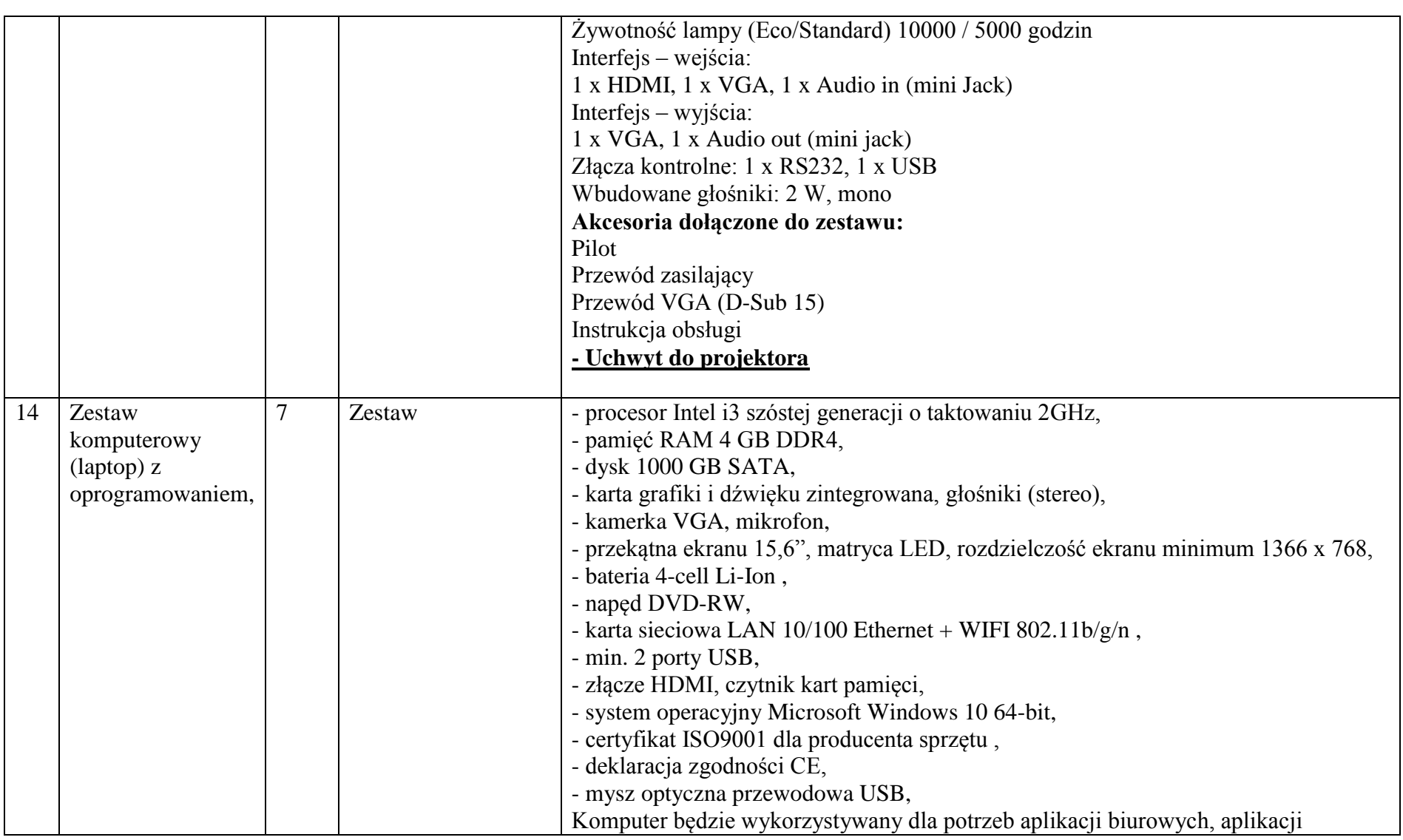

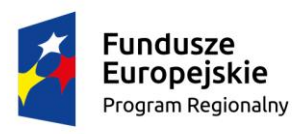

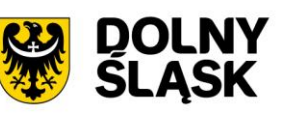

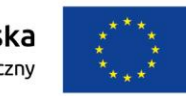

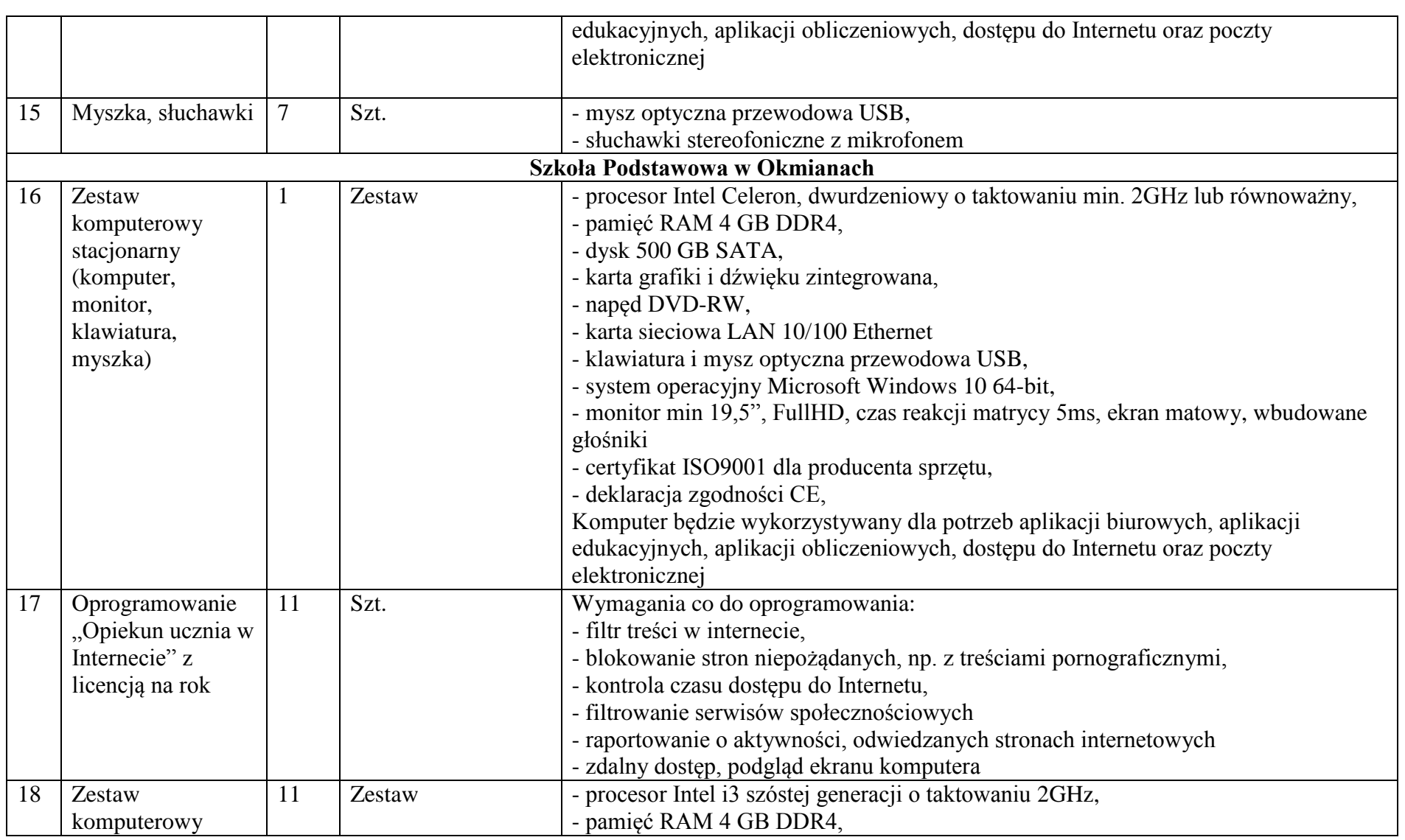

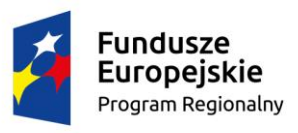

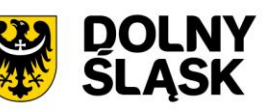

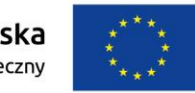

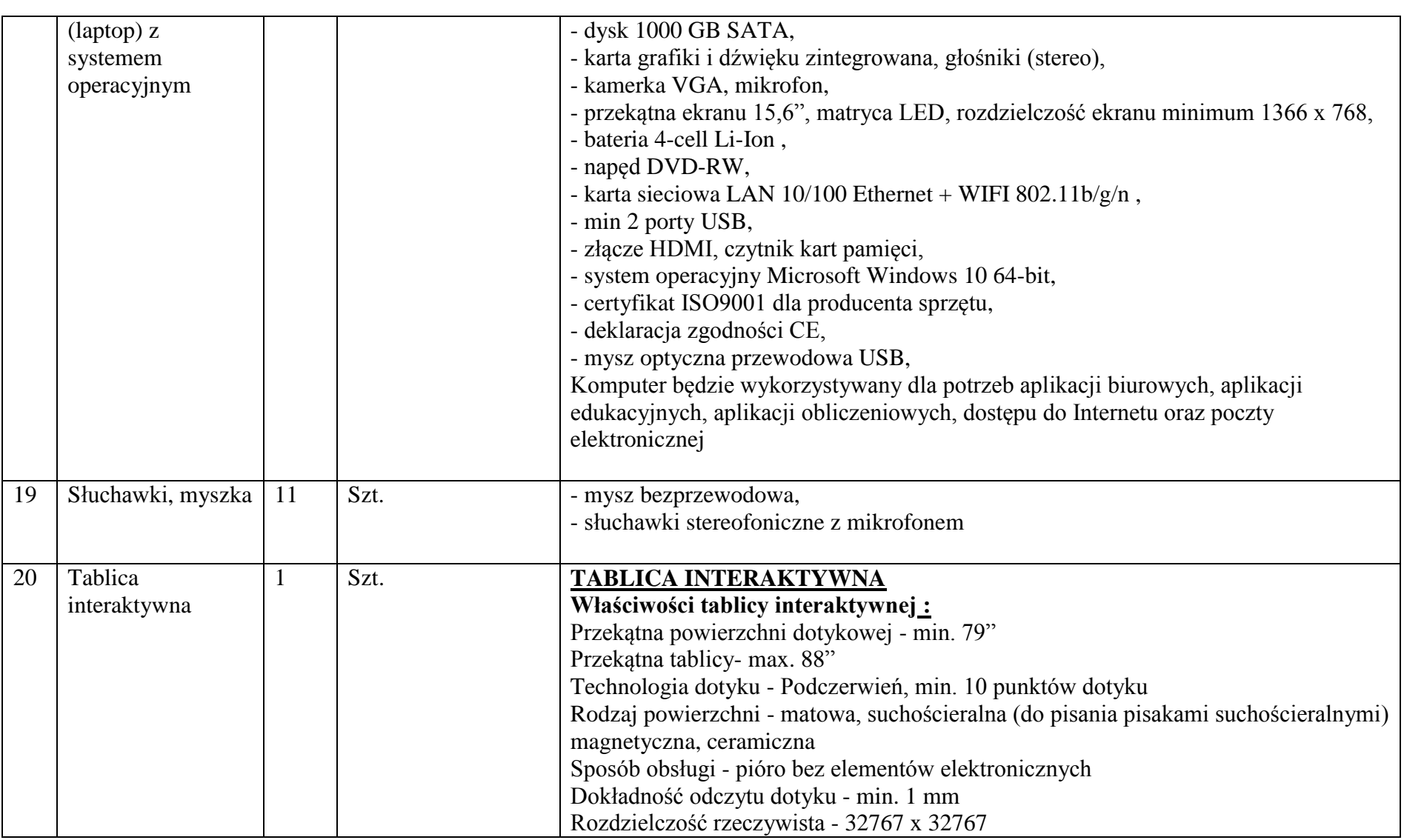

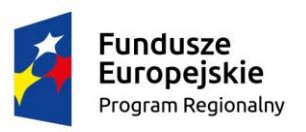

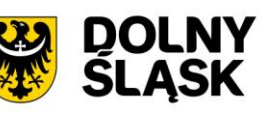

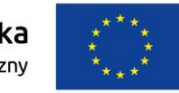

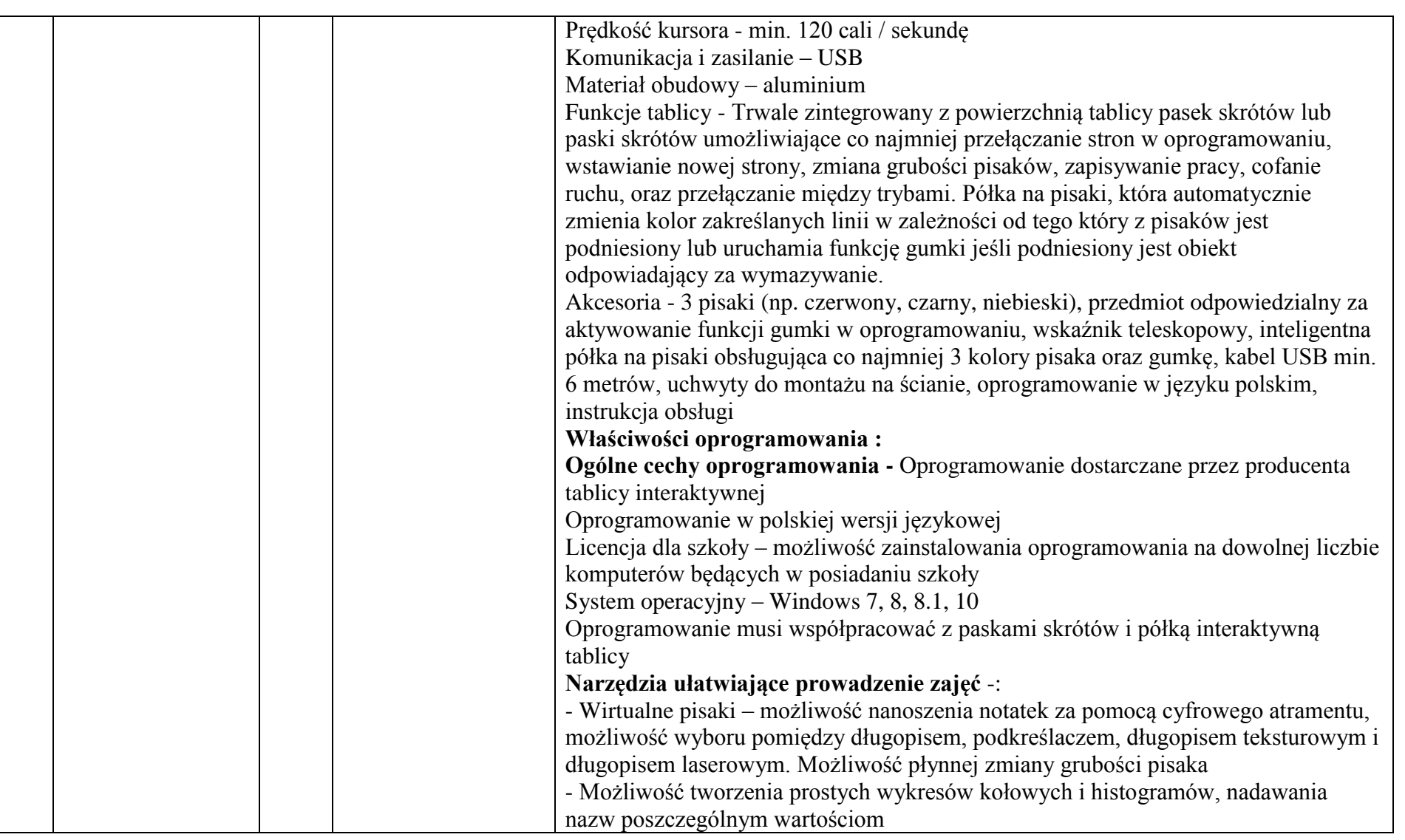

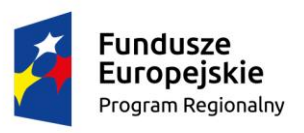

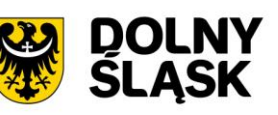

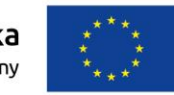

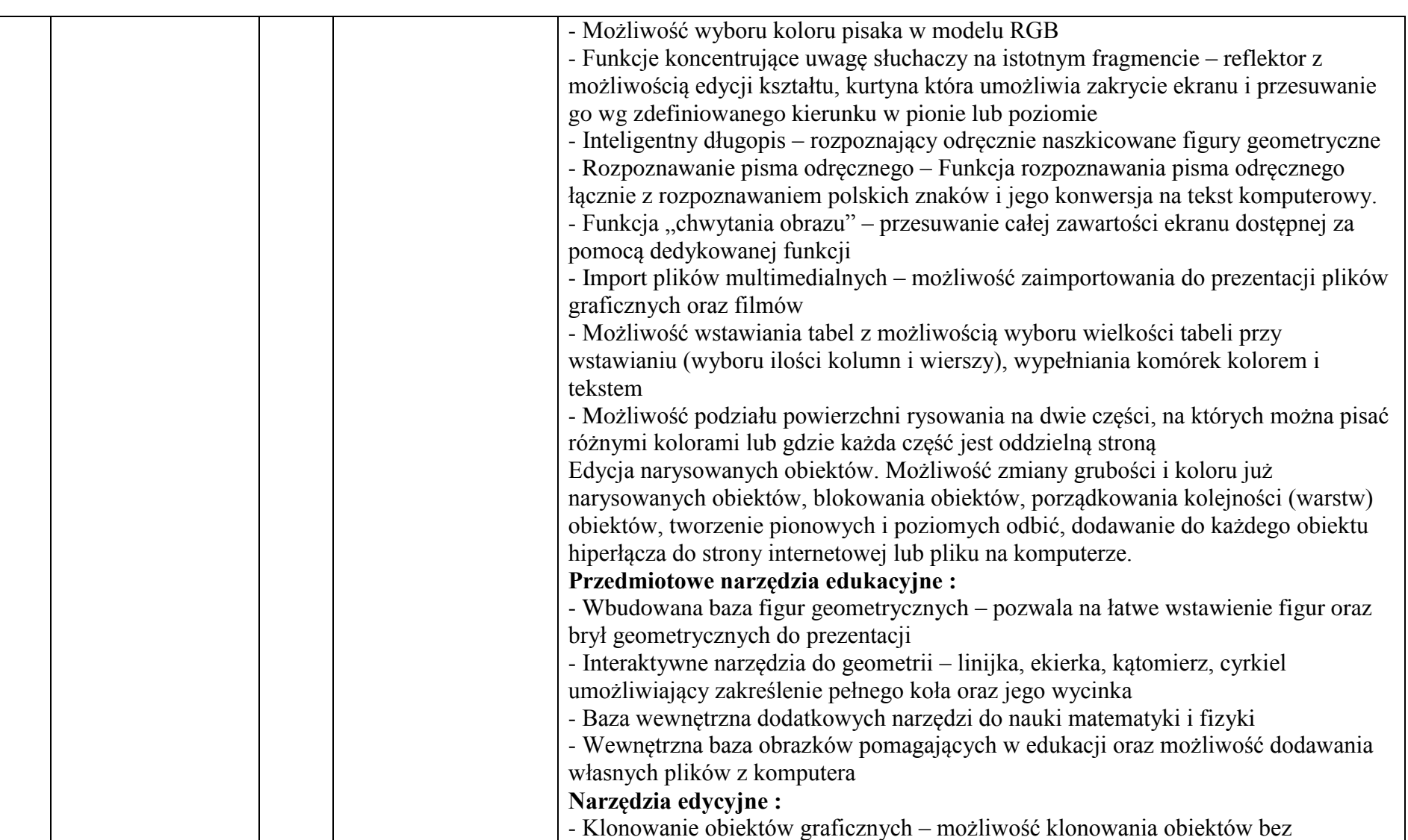

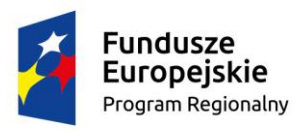

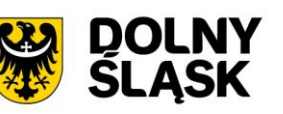

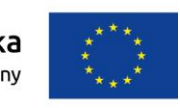

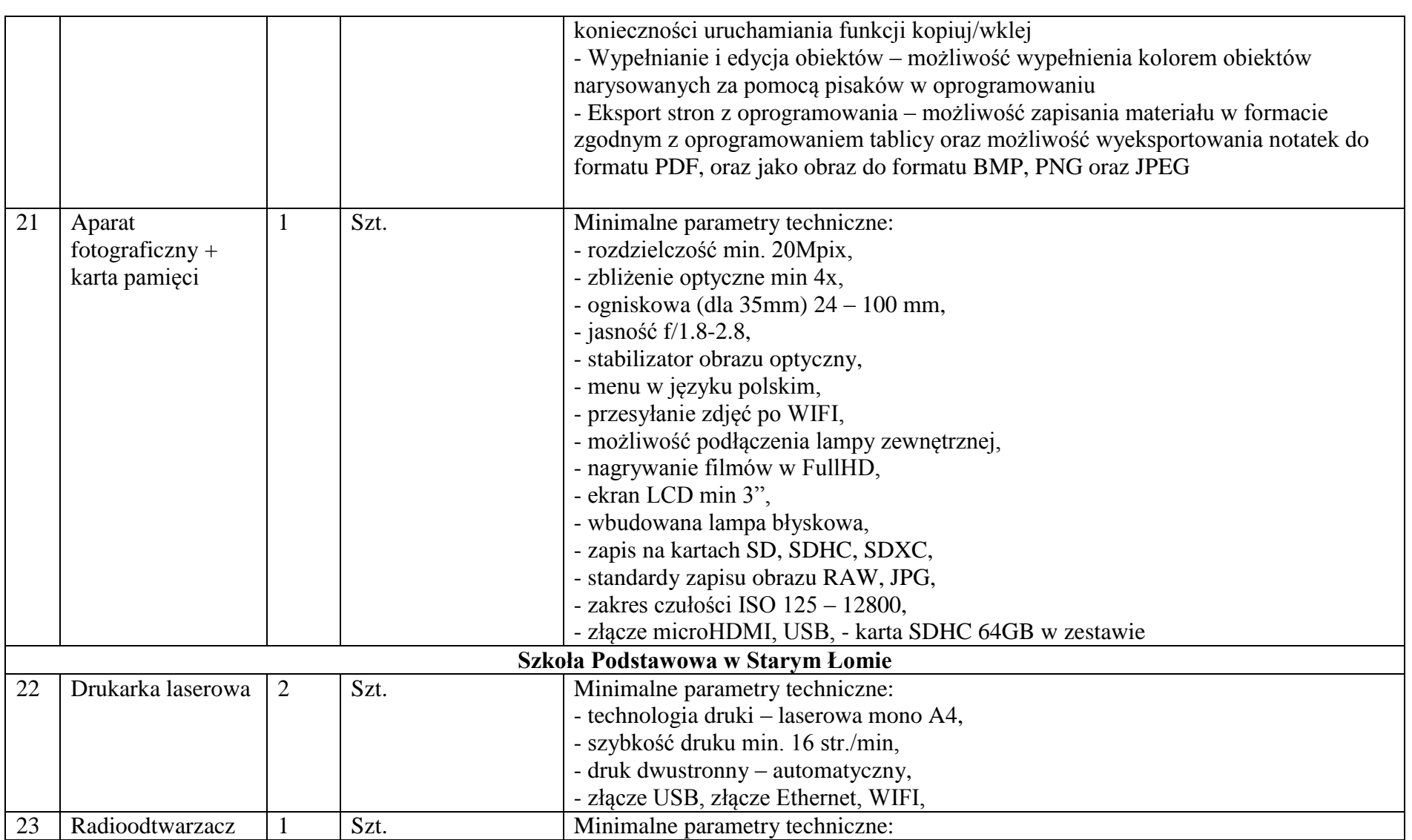

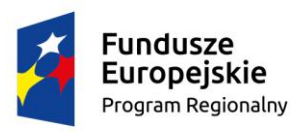

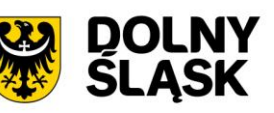

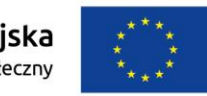

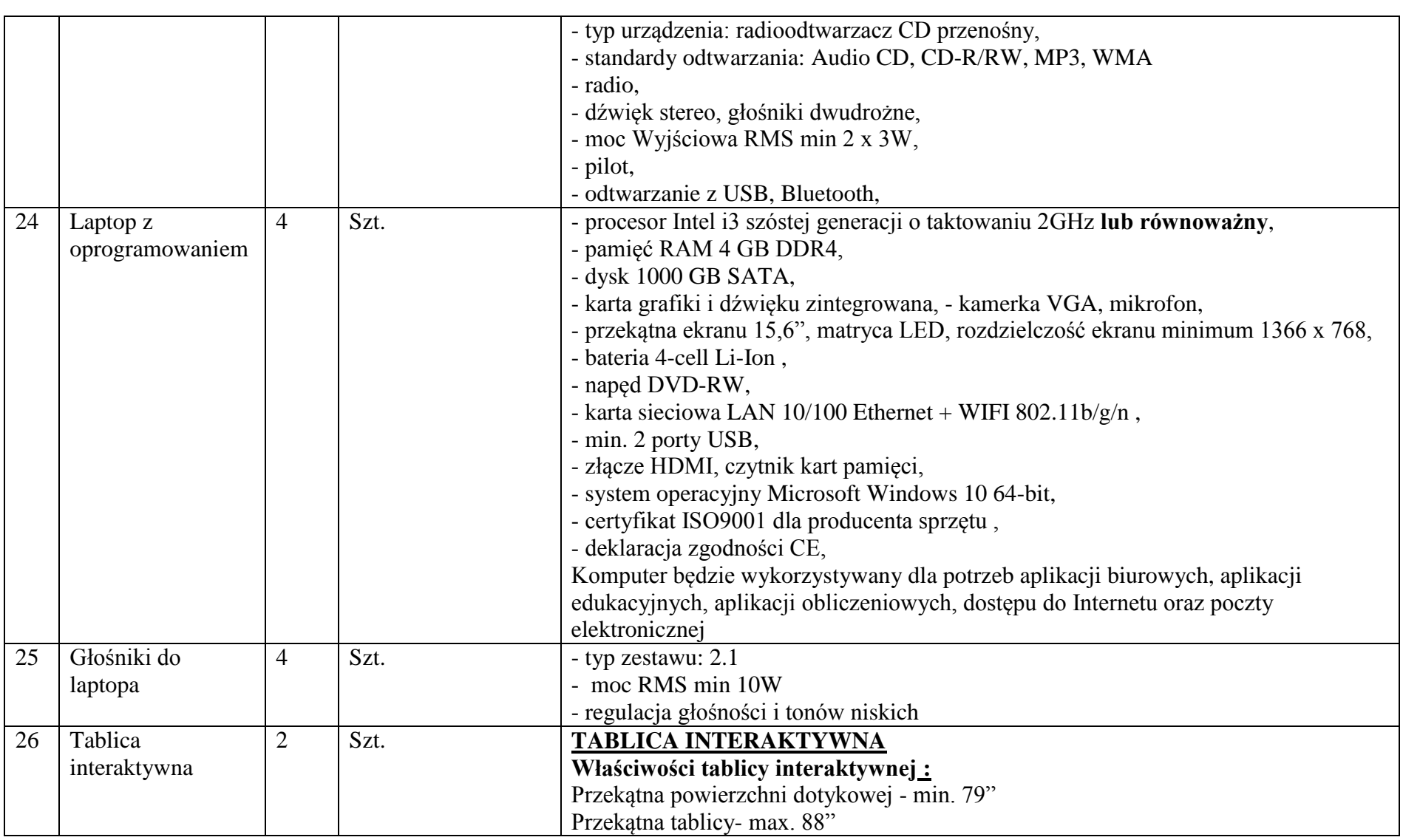

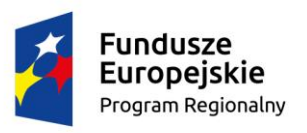

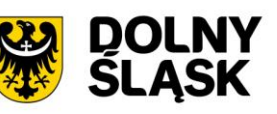

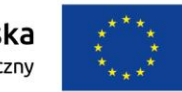

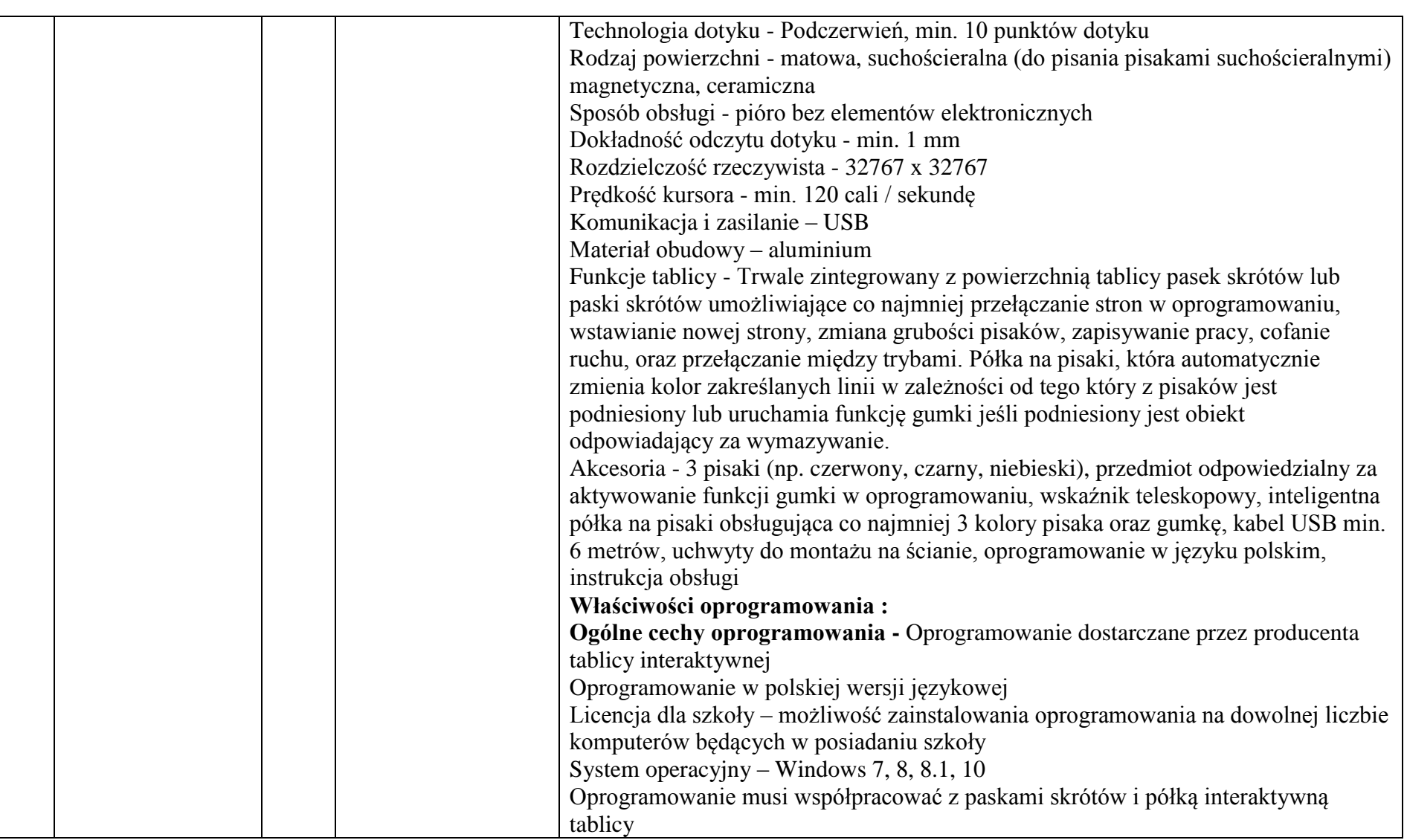

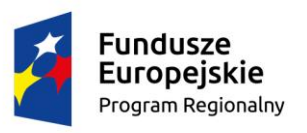

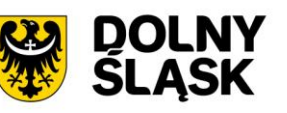

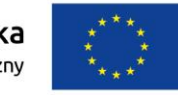

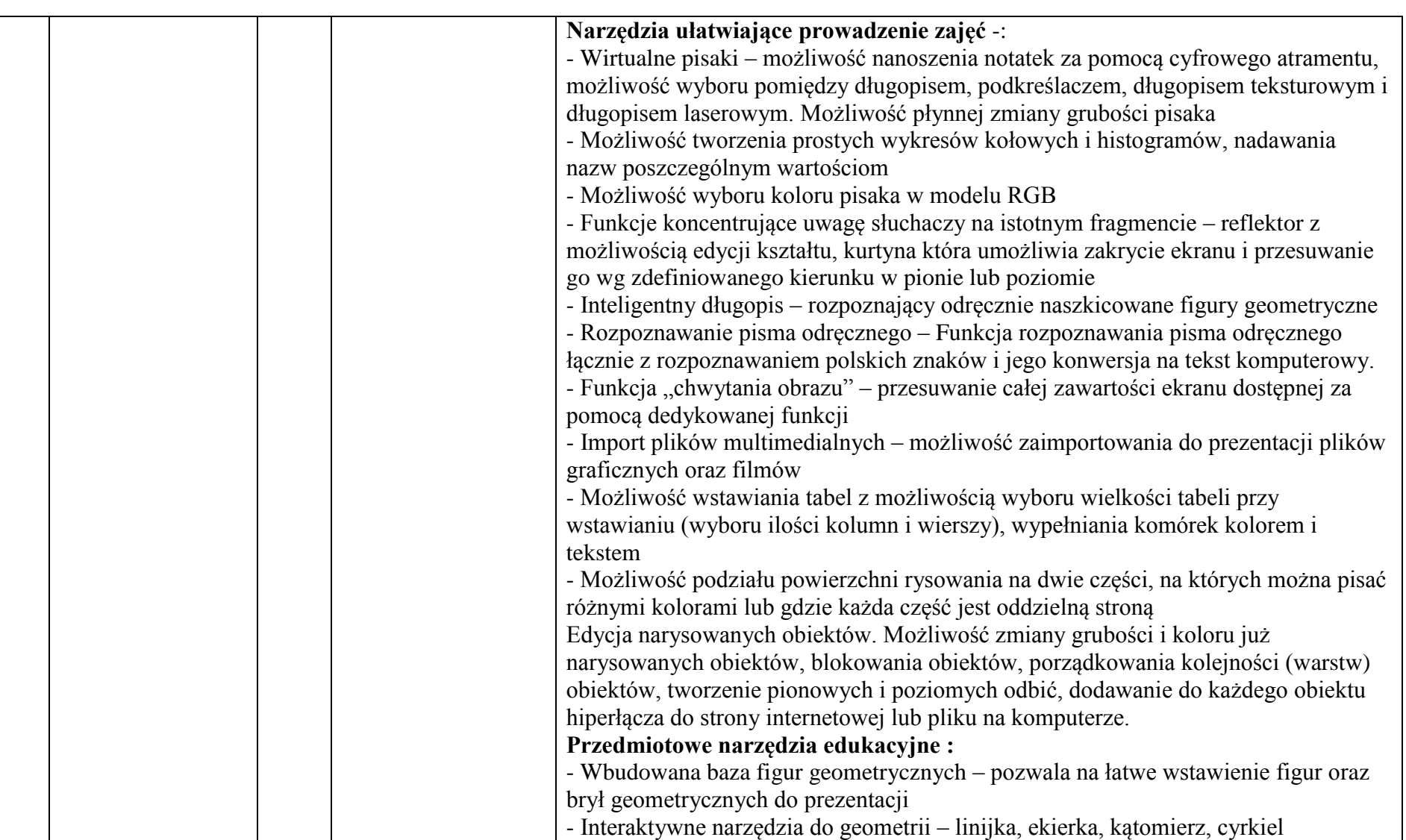

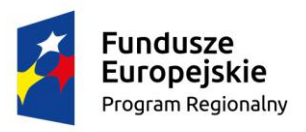

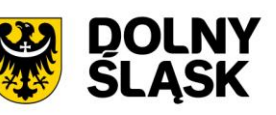

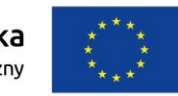

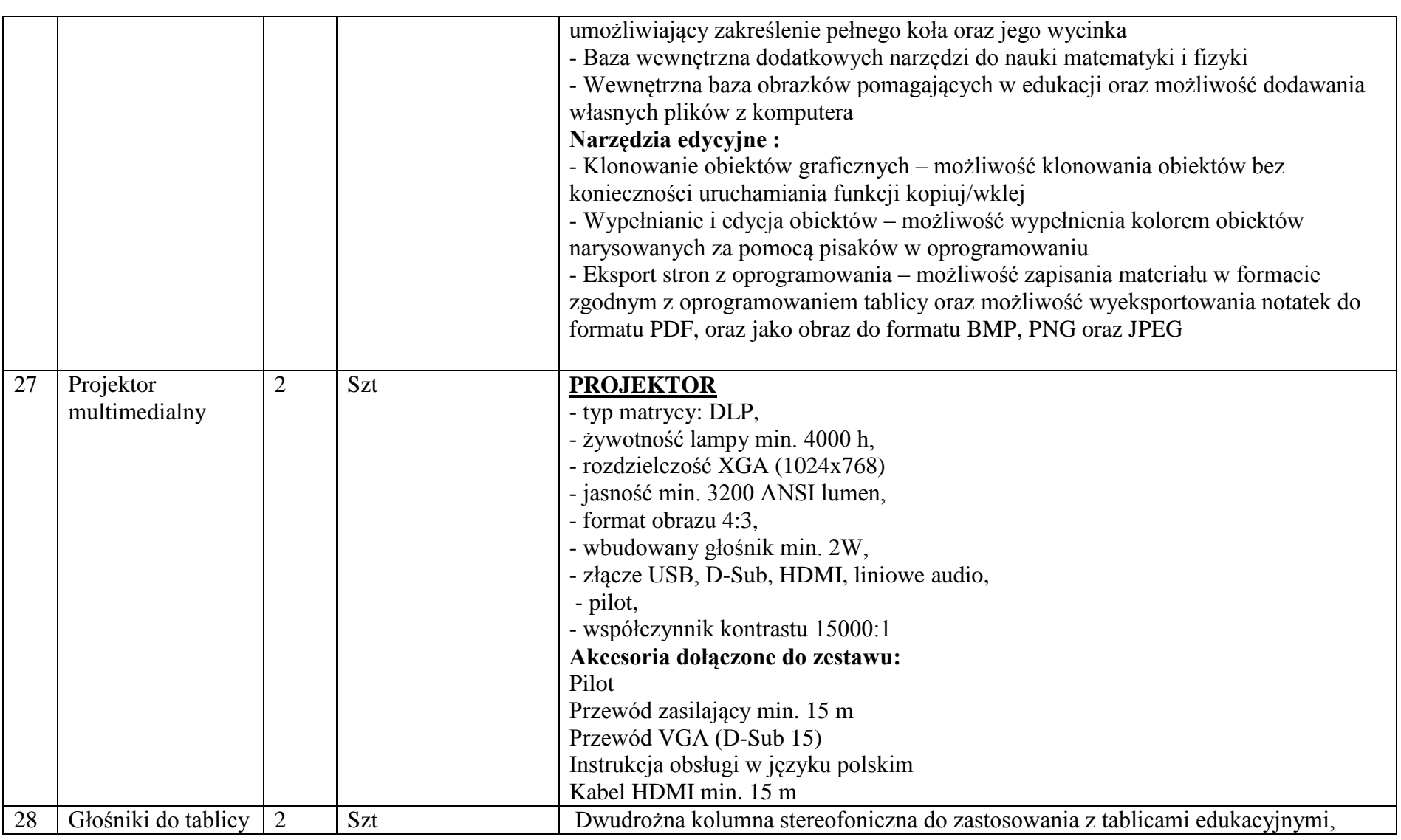

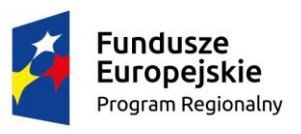

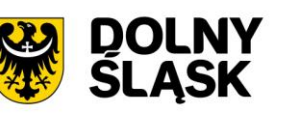

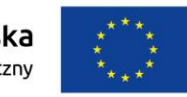

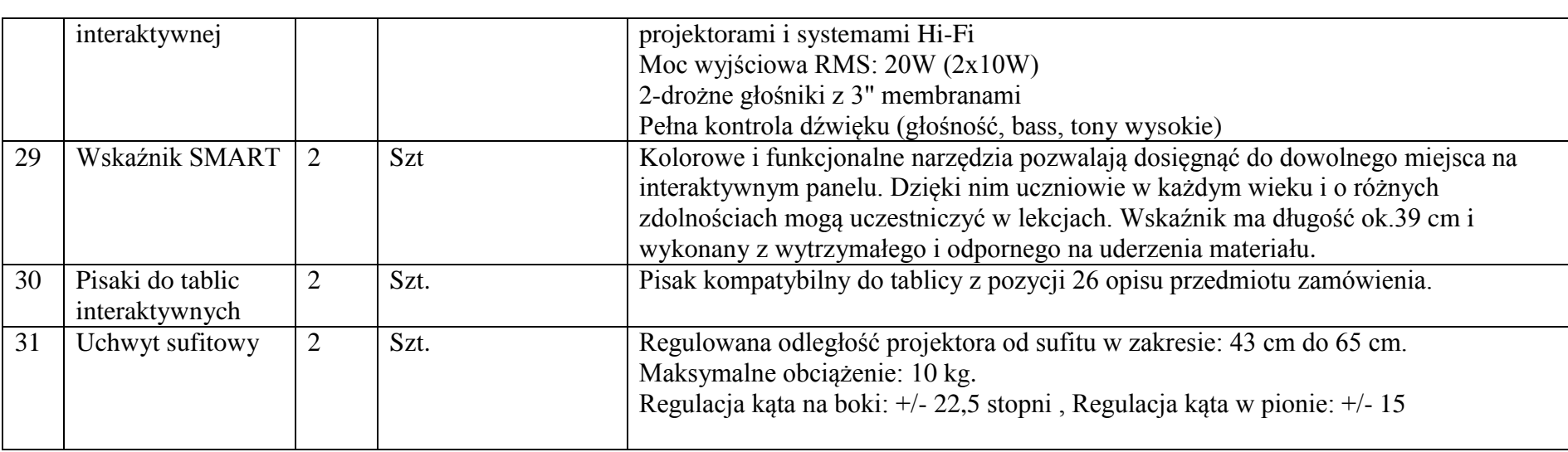